Microsoft Visual FoxPro9.0

- 13 ISBN 9787504567505
- 10 ISBN 7504567507

出版时间:2008-3

页数:237

版权说明:本站所提供下载的PDF图书仅提供预览和简介以及在线试读,请支持正版图书。

www.tushu000.com

· Visual FoxPro 9.0 Visual FoxPro

Visual FoxPro

Visual FoxPro 9 0

Visual FoxPro Microsoft FoxBASE 3 0

Visual FoxPro 9 0

Visual FoxPro

1 Visual FoxPro 9.0 1 1 Visual FoxPro 9 0 1 1 1 Visual FoxPro 1.1.2 Visual FoxPro 1  $1\,$  3 Visual FoxPro 9 0 1.1.4 Visual FoxPro 9.0 1 2 Visual FoxPro 9 0 1.2.1 Visual FoxPro 9.0 1 2 2 Visual FoxPro 9 0 1 2 3 1.2.4 Visual FoxPro 9.0 1 3  $\blacksquare$ 

```
2 Visual FoxPro 9 0
2 \quad 12 \t1 \t12 \t1 \t22 \t1 \t32 \quad 22\quad2\quad12\ 2\ 22 2 3
   2\ 2\ 42\ 2\ 5 2.3 多表操作
   2\quad 3\quad 12 3 2
```

```
3 Visual FoxPro 9 0
3<sub>1</sub>3 1 1
   3 1 2
3\quad1\quad33 2
   3 \t2 \t13 2 2
 3 3
 3\quad 43 4 1
   3 4 2
 3 5
   3 5 1
   3.5.2
```
 $4<sub>1</sub>$  4.1 面向对象程序设计的基本概念 4.1.1 对象 4.1.2 类 4 1 3 4 1 4 4.2 面向对象编程的准备知识 4.3 创建类及对象 4 3 1 4 3 2 4 3 3 4 3 4 4.3.5 4.3 6 4.3.7

 $\frac{5}{5}$  5.1 表单概述  $5\quad 1\quad 1$ 5 1 2 5 1 3  $5\quad2$  $5\quad 2\quad 1$  $\begin{array}{ccc} 5 & 2 & 2 \\ 5 & 2 & 2 \end{array}$  $5 \quad 2 \quad 3$  $5\;\;2\;\;4$  $5\;\;2\;\;5$  $5\;\;2\;\;6$ 5 2 7 5 2 8  $\begin{array}{cc} 5 & 2 & 9 \\ 5 & 2 & 10 \end{array}$  $5 \t2 \t10$  $5\quad 2\quad 11$  $5\quad 2\quad 12$ 

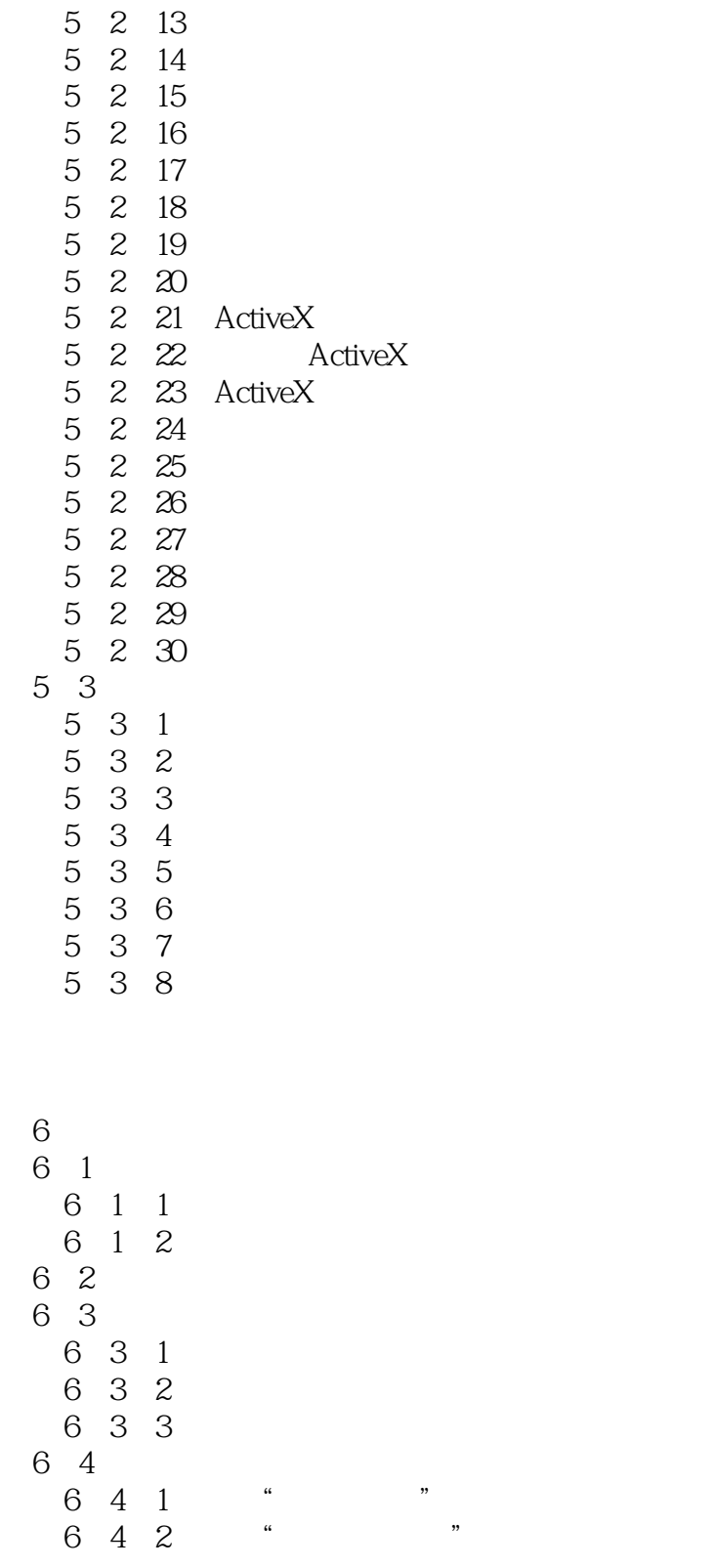

 $7$  $7\quad1$ 

 $7\quad1\quad1$  $7\quad 1\quad 2$   $\begin{array}{c} \n\text{h} \\
\text{h} \\
\text{i}\n\end{array}$ 

7 1 3 7 2  $7\quad2\quad1$ 7 2 2 7.2.3 菜单的调用  $7\,3$  $7\quad 3\quad 1$ 7 3 2 7 3 3

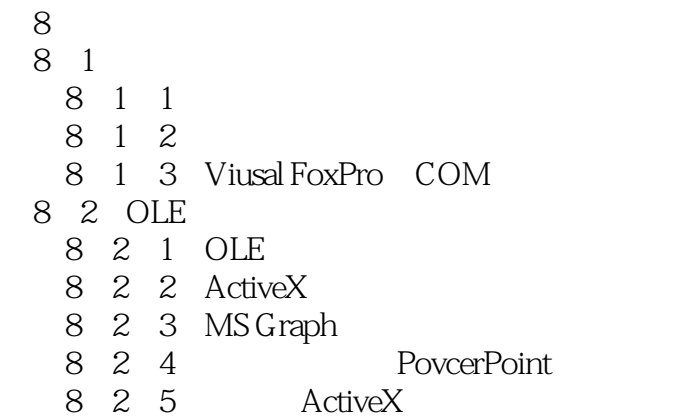

1 vfp  $\frac{1}{2}$  $2<sub>1</sub>$ 

 $1+1=2$   $1+1=11$   $1+1=$ 

本站所提供下载的PDF图书仅提供预览和简介,请支持正版图书。

:www.tushu000.com